# Arrays and Loops Sofia Robb

# An array is a Named Ordered List.

- What is a list?
	- ('cat', 'dog', 'narwhal')
- Why is it named?

Arrays are denoted with '@' symbol

- $@$ animals  $=$  ('cat', 'dog', 'narwhal');
- Why is is ordered?
	- each element has an ordered numerical index or position

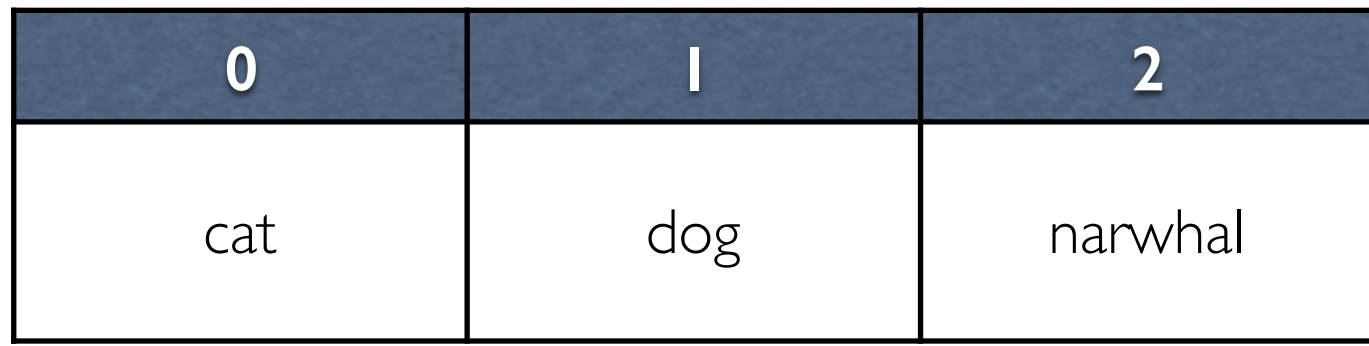

# Arrays

- Each element of an array has to be a scalar variable
- These are all scalar variables
	- number
	- letter
	- word
	- sentence
	- \$scalar\_variable

# Example array

#### my @colors = ('red', \$favorite\_color, 'cornflower blue', 5);

### The elements of the array are stored in a specific order.

#### my @colors = ('red', \$favorite\_color, 'cornflower blue', 5);

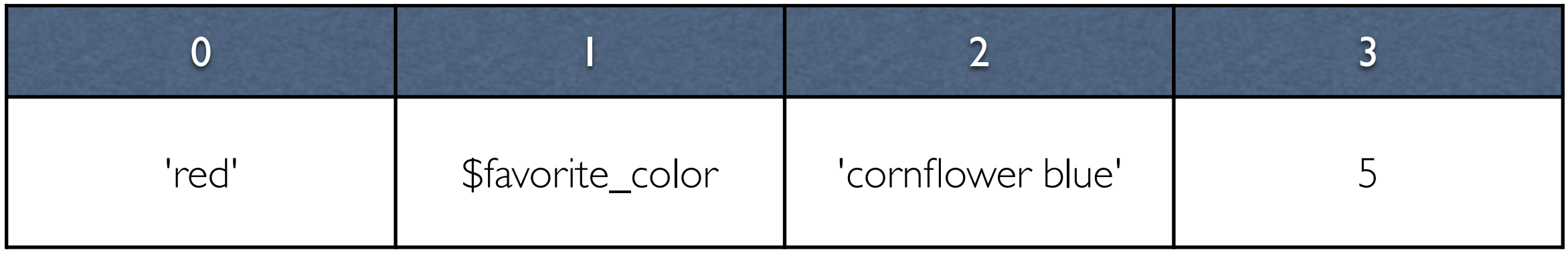

 $$colors[0]$   $$colors[1]$   $$colors[2]$   $$colors[3]$ 

Each element of an array can be accessed by its position, or index, in the array.

my @colors = ('red', \$favorite\_color, 'cornflower blue', 5);

#### GET

- $my$  \$first = \$colors[0];
- $my$   $$second = $colors [1];$
- $my$  \$third = \$colors[2];
- $my$  \$last = \$colors[-1];

negative numbers can be used to access from the end

#### The value of each element can be reassigned with use of its index.

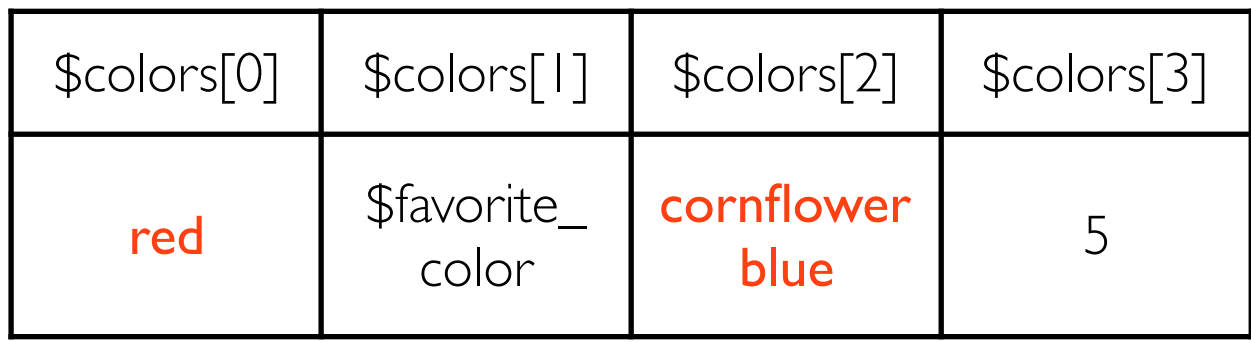

$$
$colors[0] = 'green';\n$colors[2] = 'gray';
$$

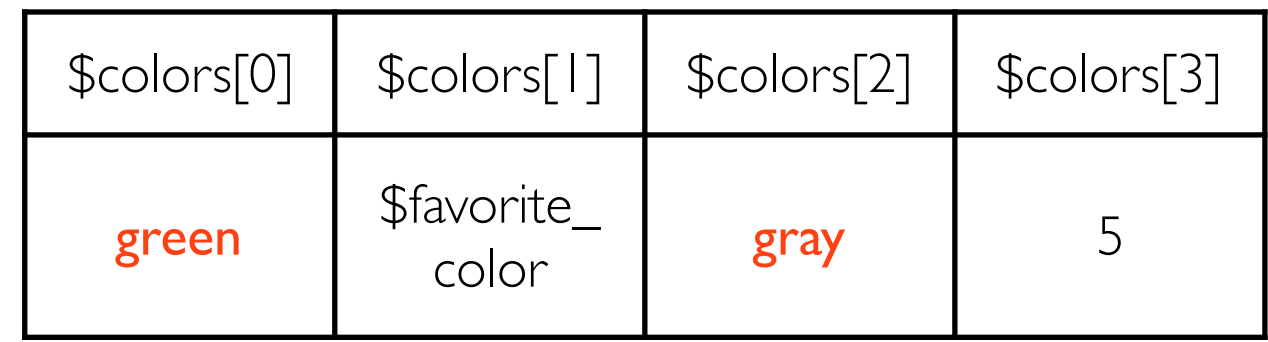

### Assign values to indices that are far away

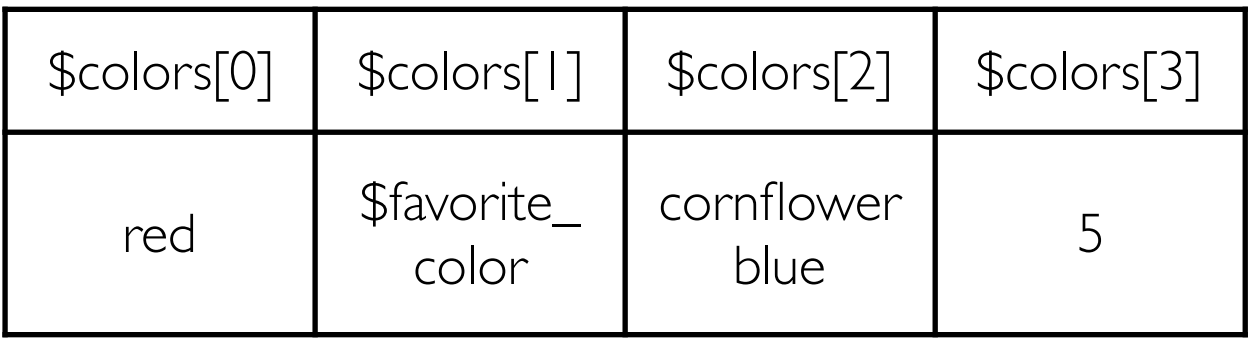

$$
\$
$$
colors[0] = 'green';  
\n $\$$ colors[2] = 'gray';  
\n $\$$ colors[8] = 'black';

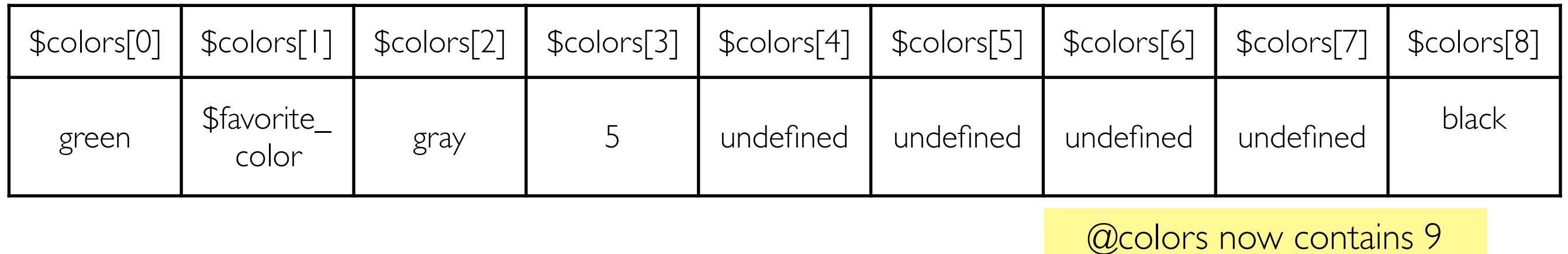

@colors now contains 9 elements. 4 of the elements are undefined.

# GET/SET: Mirror Images

#GET: \$first = \$colors[0]; \$second = \$colors[1];

#SET: \$colors[0] = 'green'; \$colors[2] = 'gray';

A common **MISTAKE** is to try to access an element in array context ( meaning using the  $\mathcal{P}(Q')$ .

my @colors = ('red', \$favorite color, 'cornflower blue', 5);

```
This is wrong: 
my $first = @colors[0];
```

```
This is correct: 
my $first = $colors[0];
```
# Length of an array

#### scalar(@array)

The scalar() function can be used to return the scalar attribute of an array. It scalar attribute is the length, or in other words, the number of elements in the array.

my @colors = ('red', \$favorite color, 'cornflower blue', 5);

```
my $length = scalar @colors; 
print "len of array: $length\n";
```
#### Output:

len of array: 4

#### A common **MISTAKE** is to use the length() function to get the number of elements in an array

```
my @colors = ('red', $favorite color, 'cornflower blue', 5);
```
#### WRONG:

my \$length = length @colors; print "len of array: \$length\n";

### Output:

len of array: 1

### CORRECT:

my \$length = scalar @colors; print "len of array: \$length\n";

# Output:

len of array: 4

# Quick print of an array

When an array is printed with use of double quotes ("@array"), a single white space is automatically inserted between each element. This allows for a quick way to visualize the contents of your array.

my @colors = ('red', \$favorite color, 'cornflower blue', 5);

```
print "@colors";
```
# **Output**

red purple cornflower blue 5

Notice that the print out of the array looks like it has 5 elements while our array actually has 4 elements. Printing within quotes may not always be helpful in cases when a white space is included within a single element, such as 'cornflower blue'.

# Array to a String

#### my \$new\_string = **join**(*string* , @array);

join() can be used to combine all the individual elements of a list or an array into a string on a set of characters. A string is returned.

```
my @colors = ('red', $favorite color, 'cornflower blue', 5);
my $new string = join ('--' , @colors);
print "$new string\n";
```
red--purple--cornflower blue--5 **Output** 

> '--' is used here to clearly differentiate the elements of @colors. A tab ("\t") is a common character to use with the join() fuction.

# Arrays are Dynamic

Not only can values be reassigned but Arrays can grow and shrink.

my @colors = ('red', \$favorite color, 'cornflower blue', 5);

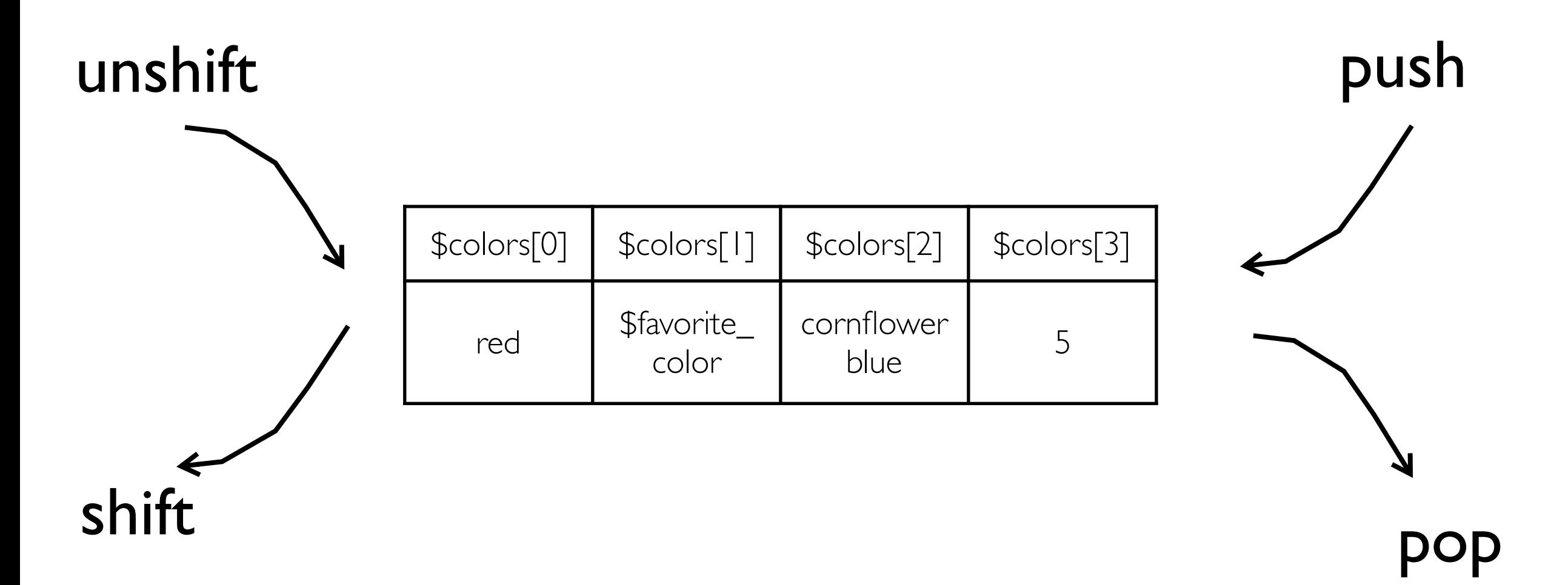

shift() has been used in previous lectures to get user command line arguments

#### Add elements to the end with push();

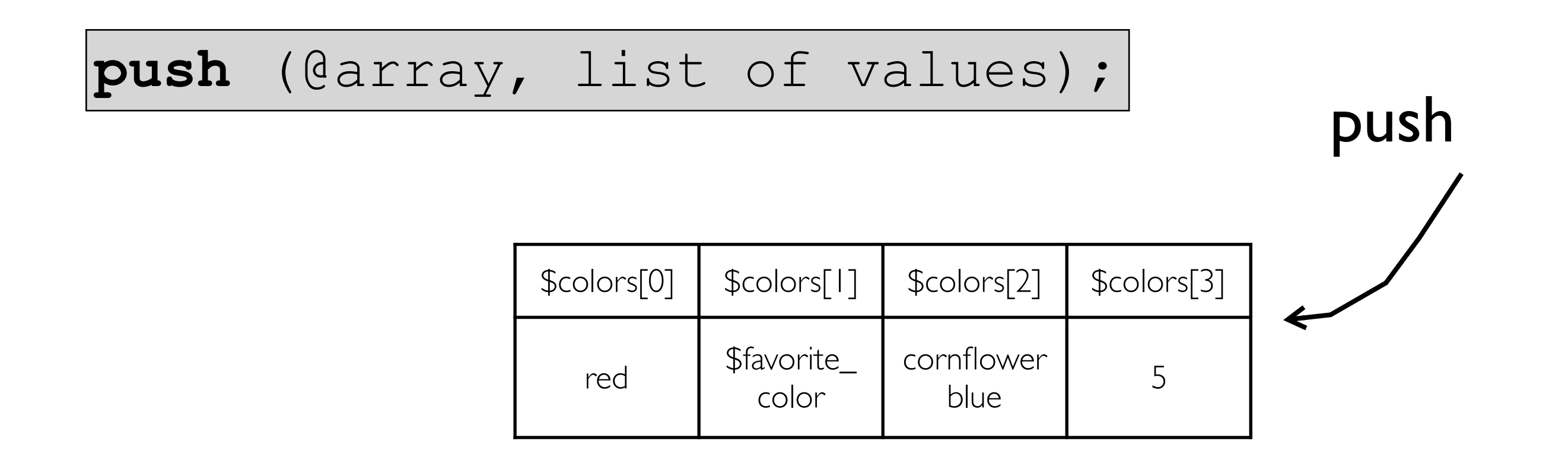

```
#add one element to the end 
push (@colors, 'black'); 
print join ('--', @colors) , "\n";
```
### **Output**

red--purple--cornflower blue--5--black

push() is changing the actual array

#### Add elements to the end with push();

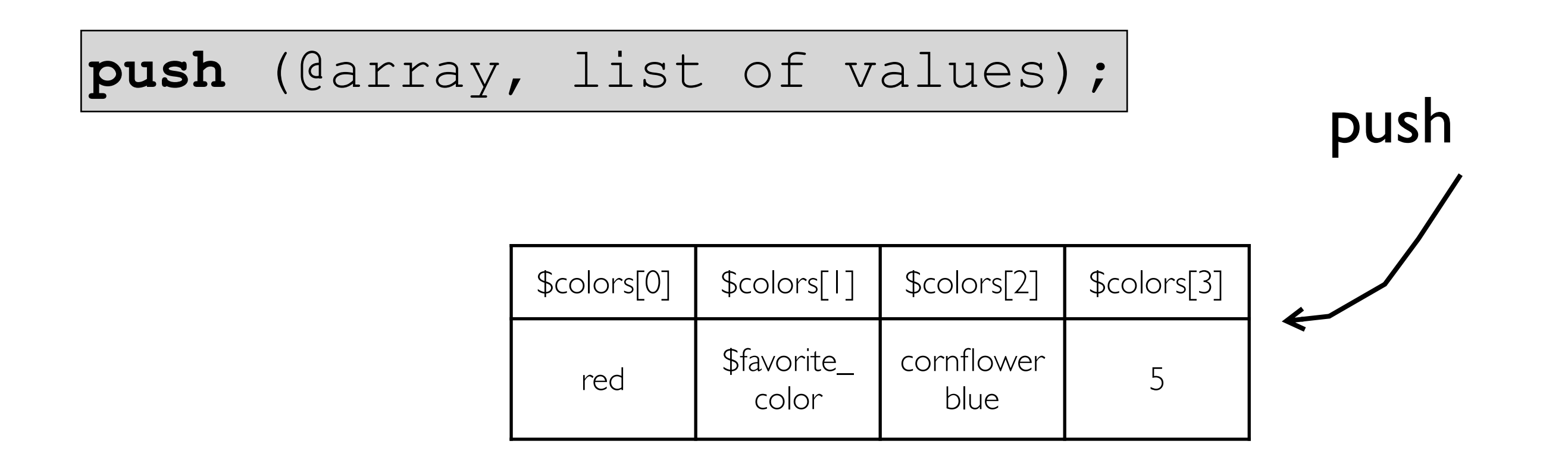

```
#add multiple elements to the end 
push (@colors, 'black','blue'); 
print join ('--', @colors) , "\n";
```
# **Output**

red--purple--cornflower blue--5--black--blue

push() is changing the actual array

#### Add elements to the end with push();

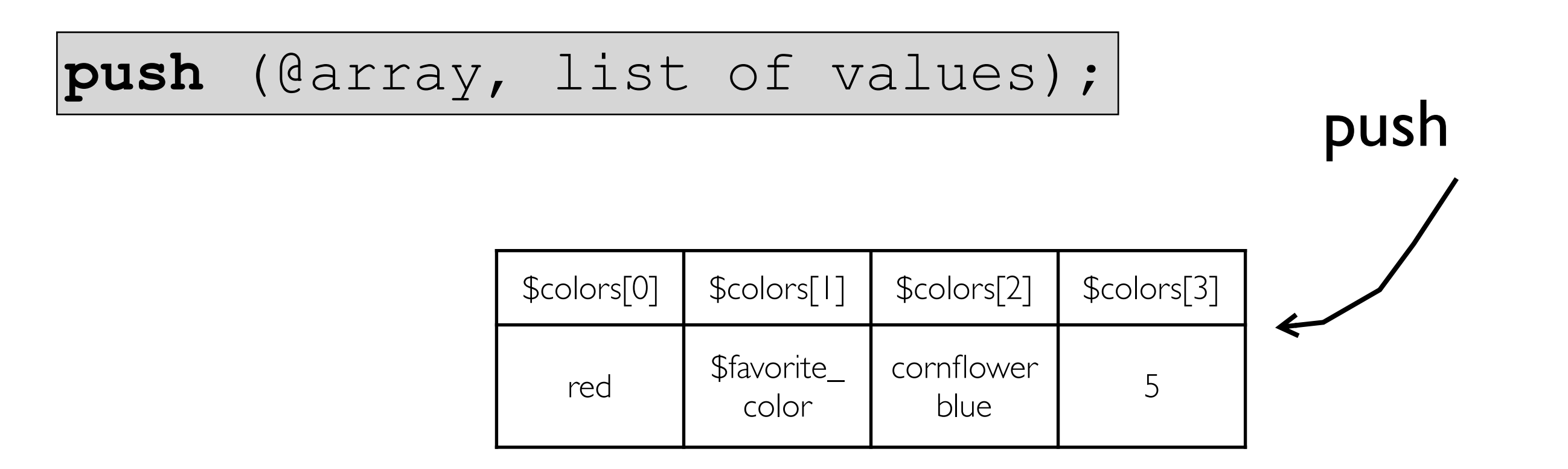

```
#add an array of elements 
my @more colors = ('yellow','pink','white','orange');
push (@colors, @more colors);
print join ('--', @colors) , "\n";
```
# Output

red--purple--cornflower blue--5--black--yellow--pink--white--orange

push() is changing the actual array

#### Remove an element from the end with pop();

$$
my \text{Subset} = pop(\text{darray});
$$

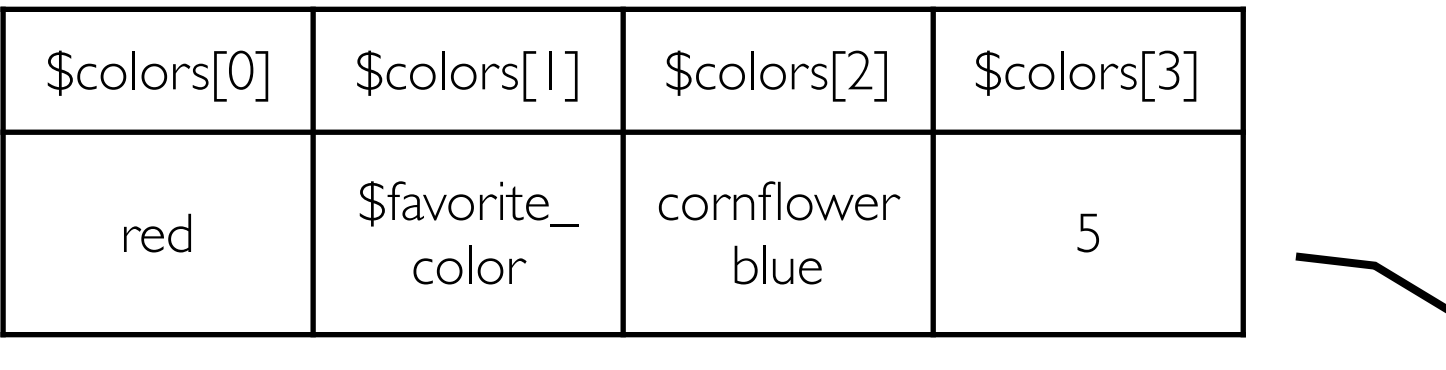

```
my $last element = pop @colors;
```

```
print "last: $last element\n";
print join ('--', @colors) , "\n";
```
# **Output**

last: 5 red--purple--cornflower blue

pop() is changing the actual array

pop

#### Remove an element from the beginning with shift();

$$
\texttt{Stirst} = \texttt{shift}(\texttt{darray});
$$

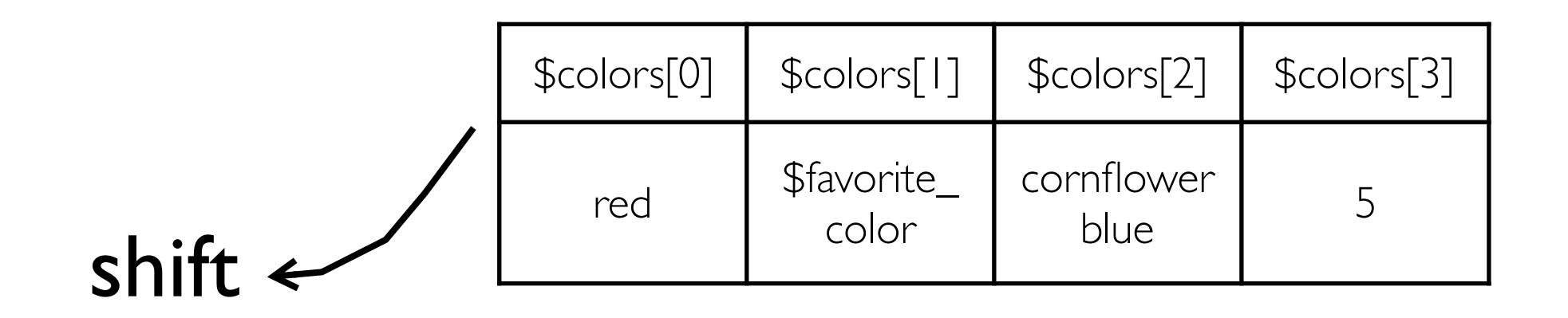

```
my $first element = shift(@colors);
```

```
print "first: $first element\n";
print join ('--', @colors) , "\n";
```
### **Output**

first: red purple--cornflower blue--5

> shift() is changing the actual array

#### Add elements to the beginning with unshift();

#### **unshift** (@array, list of values);

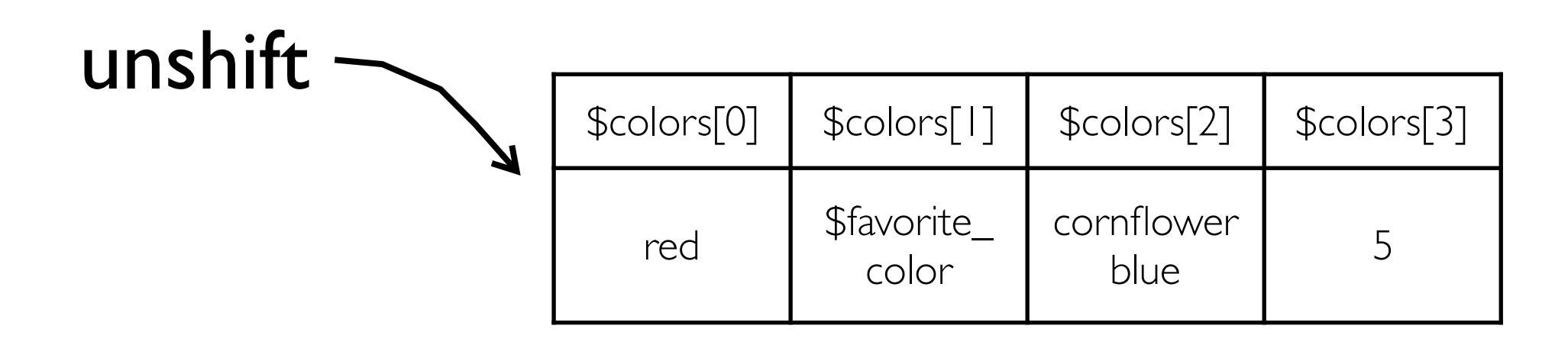

```
#add one element to the beginning 
unshift (@colors, 'black'); 
print join ('--', @colors) , "\n";
```
black--red--purple--cornflower blue--5 **Output** 

#### Add elements to the beginning with unshift();

#### **unshift** (@array, list of values);

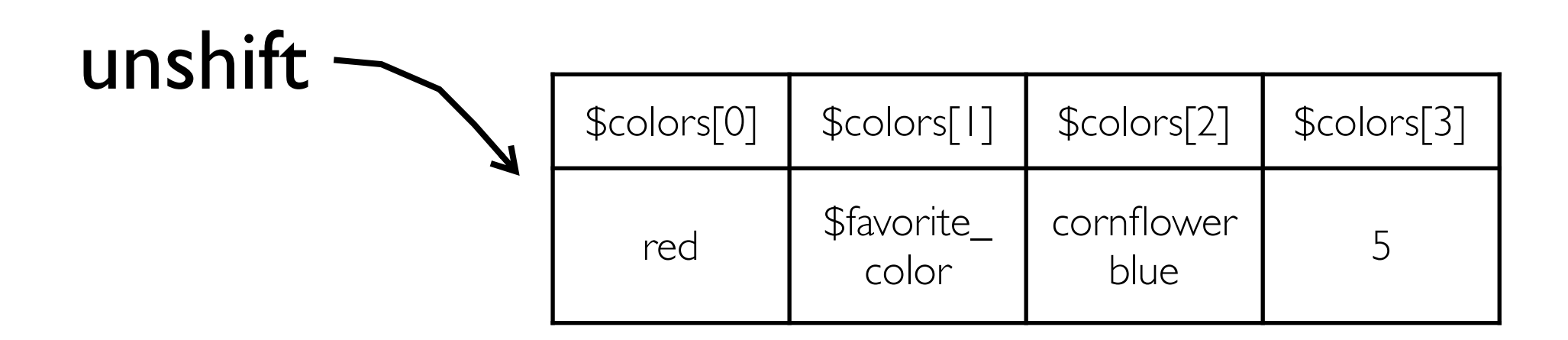

```
#add two elements to the beginning 
unshift (@colors, 'black' , 'blue'); 
print join('--',@colors), "\n";
```
### **Output**

black--blue--red--purple--cornflower blue--5

#### Add elements to the beginning with unshift();

### **unshift** (@array, list of values);

#### unshift \$colors[0] | \$colors[1] | \$colors[2] | \$colors[3] red \$favorite\_ color cornflower  $blue$  5

```
#add an array of elements to the beginning 
my @more colors = ('yellow','pink','white','orange');
```

```
unshift (@colors, @more colors);
print join('--',@colors) , "\n";
```
# **Output**

yellow--pink--white--orange--red--purple--cornflower blue--5

# Dynamic Arrays

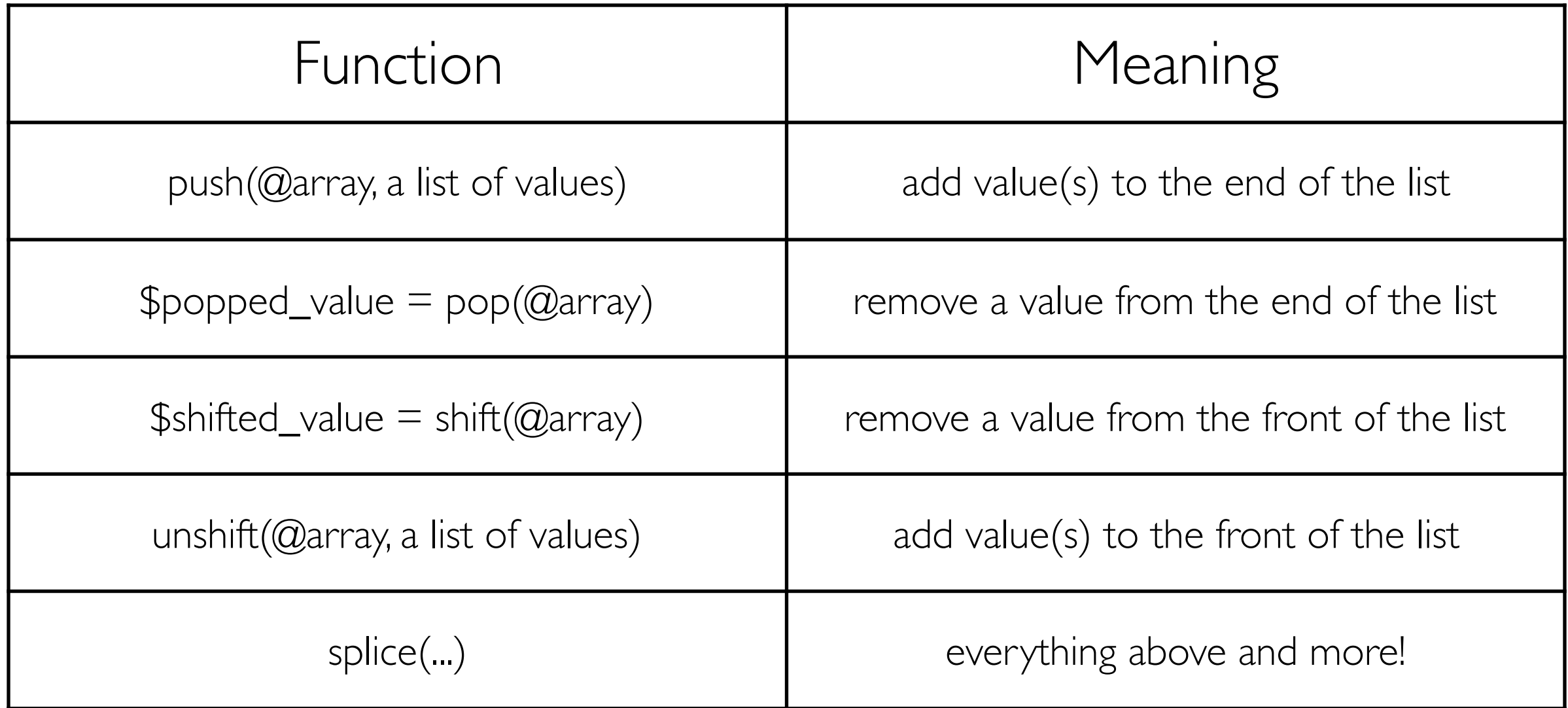

# String to an Array

#### $|my$  @array = split(/pattern/, string);

The split() function can be used to create an array from a string by providing a delimiter of any set of characters or any pattern. split() is similar to Excel's "Text to columns" feature that allows you to indicate which characters separate each field, such as tabs (\t) and commas (,). Just like in Excel, the split() function will remove the delimiter, and it will not be present in the returned data.

my  $\text{String} = "I$  do not like green eggs and ham";

```
#'/ /' sets the delimiter to a single white space 
my @words = split (/ / , 5string);
```

```
print join('--',@words),"\n"; 
I--do--not--like--green--eggs--and--ham
```
Notice that there are no white spaces in the printed array. The delimiter was removed.

# Using qw() to create a list of words

my @array = ('one', 'two', 'three', 'four');

It is a lot of work to type all the quotes and commas. Use qw() instead:

my @array = qw( one two three four );

qw() will produce a list of quoted words: ('one' , 'two' , 'three' , 'four') that can now be saved as an array

# Sorting

#### my  $@sorted$  array = sort ( $@array$ )

The sort() function is used to sort a list. The default behavior is to sort in ascii order. A sorted list is returned.

```
my @words = qw(I do not like green eggs and ham);
```

```
my @sorted_words = sort @words; 
print join('--', @sorted words),"\n";
```
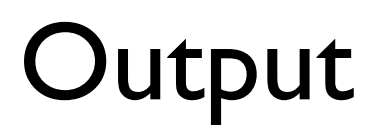

I--and--do--eggs--green--ham--like--not

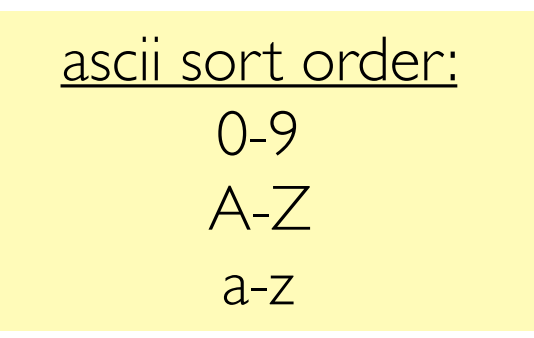

# Default Sort: sort {\$a cmp \$b}

my  $@sorted$  array = sort  $\{\$a\ cmp \$b\}$  ( $@array$ )

The sort() function performs a series of pairwise comparisons of all the elements in the list. For example it compares the first (\$a) and second (\$b) elements, tests if \$a is less than \$b, then it makes another pairwise comparison and so on until the list is sorted.

```
my @words = qw(I do not like green eggs and ham);
```

```
##sort {$a cmp $b} is default sort() behavior 
my @sorted words = sort {$a cmp $b} @words;
print join('--', @sorted words),"\n";
```
sort @array is equivalent to sort {\$a cmp \$b}

# **Output**

I--and--do--eggs--green--ham--like--not

\$a and \$b are special Perl variables and do no need to be declared. If you use these elsewhere in the same scope, the sort function won't work. This is another reason not to use uninformative variable names (like a and b) when you're writing your scripts!

# Quick Review: The comparison operator and strings

$$
my \S x = 'sid';\nmy \S y = 'nancy';\nmy \S result = \S x comp \S y;
$$

#### \$result is:

- -1 if the left side is less than the right side
- 0 if the left side equals the right side
- $+1$  if the left side is greater than the right side

# Quick Review:

#### The comparison operator and numbers

$$
my \S x = 2;
$$
  
\n
$$
my \S y = 3.14;
$$
  
\n
$$
my \S result = Sx \iff Sy;
$$

#### \$result is:

- -1 if the left side is less than the right side
- 0 if the left side equals the right side
- +1 if the left side is greater than the right side

#### The comparison operator

use cmp to compare two strings  $my$   $\zeta x = 'sid';$  $my$   $\zeta y = 'nancy'$ ; my \$result = \$x cmp \$y;

use <=> to compare two numbers  $my$   $\zeta x = 2$ ; my  $\zeta y = 3.14$ ; my  $$result = $x \iff $y;$ 

# Modify sort behavior for Numeric Sorting

The default sort can be modified by specifying the sort behavior in {} using Perl reserved variables \$a and \$b.

my @numbers =  $(15, 2, 10, 20, 11, 1)$ ;

## default sorting is ascii my @sorted\_numbers = sort @numbers; print "@sorted\_numbers\n";

#### 1 10 11 15 2 20 **Output**

## modify to sort numerically @sorted numbers = sort  $\{\xi a \iff \xi b\}$ @numbers; print "@sorted\_numbers\n";

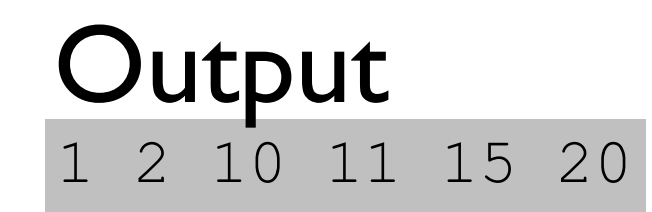

# More sort() customization with uc()

Before \$a and \$b are compared they are uppercased. This only changes the temporary copy of the array elements stored in \$a and \$b during the sort. The actual array elements are not being changed. It is a sorted list of the original list that is being returned

```
|my @sorted = sort { uc($a) cmp uc($b) } @array;
```

```
my @words = qw(I do not like green eggs and ham);my @sorted words = sort \{uc(\$a) cmp uc(\$b) \} (@words);
print join('--',@sorted words),"\n";
```
# **Output**

and--do--eggs--green--ham--I--like--not

The returned list is in the same format as the original list. The uc() used on \$a and \$b did not change the @array

# Sort based on the length of each element

 $|my$  @sorted = sort { length(\$a) <=> length(\$b) } @array;

```
my @words = qw(I do not like green eggs and ham);my @sorted words = sort \{length(Sa) \iff length(Sb)\}(@words);
print join('--',@sorted_words),"\n";
```
#### **Output**

I--do--not--and--ham--like--eggs--green

The returned list is in the same format as the original list. The length() used on \$a and \$b did not change the @array

Noticed that the  $\leq$  is used. The lengths of the words are

Warning Advanced!! Sort on length then on alphabet.<br>my @sorted\_words = sort {length(\$a) <=> length(\$b) || uc(\$a) cmp uc(\$b) }(@words); || being compared.

# Reverse Sorting

Reverse the order of \$a and \$b to reverse the results of sort.

```
my @words = qw (I do not like green eggs and ham);
my @sorted_words = sort {$b cmp $a} @words; 
print join('--',@sorted_words),"\n";
```
### **Output**

not--like--ham--green--eggs--do--and--I

### Swapping the values of 2 elements

```
my @words = qw(I do not like green eggs and ham);print "Before Swap : w5=$words[5] w7=$words[7]\n";
```

```
my \$val 1 = \$words[5];
my \$val 2 = \$words[7];
$words[5] = $val2;$words[7] = $val1;
```

```
print "After Swap : w5=$words[5] w7=$words[7]\n"; 
print join('--',@words),"\n";
```
# **Output**

Before Swap : w5=eggs w7=ham After Swap : w5=ham w7=eggs I--do--not--like--green--ham--and--eggs

#### What is wrong with this?

 $$words[5] = $words[7];$  $$words[7] = $words[5];$ print join('--',@words),"\n";

I--do--not--like--green--ham--and--ham

# Swapping values

```
my @words = qw(I do not like green eggs and ham);print "Before Swap : w5=$words[5] w7=$words[7]\n";";
```

```
(\text{Swords}[5], \text{Swords}[7]) = (\text{Swords}[7], \text{Swords}[5]);
```

```
print "After Swap : w5=$words[5] w7=$words[7]\n"; 
print join('--',@words),"\n";
```
# **Output**

Before Swap: w5:eggs w7:ham after swap: w5:ham w7:eggs I--do--not--like--green--ham--and--eggs

### • Loops

- foreach() : perfect for arrays
- for() : good for arrays and much more
- while() : perfect for many things other than arrays as well as lines of files

# foreach loop

The foreach loop is especially equipped to iterate through each element of a list. It retrieves the value of each element of the list, one at at time, in the order of indices, and stores it in a variable for use within the foreach code block.

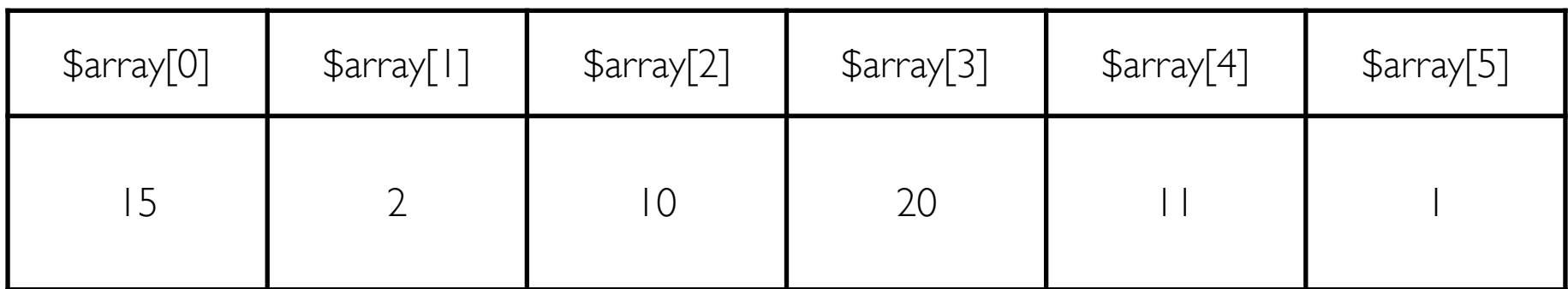

```
my \texttt{darray} = (15, 2, 10, 20, 11, 1);
```

```
foreach my $one_element(@array){ 
 ##do something to each $one element
```

```
}
```
# foreach loop

The foreach loop is especially equipped to iterate through each element of a list. It retrieves the value of each element of the list, one at at time, in the order of indices, and stores it in a variable for use within the foreach code block.

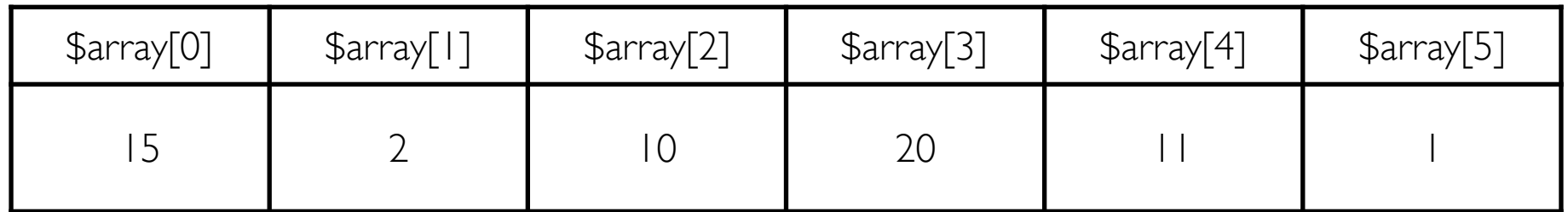

```
my \text{Qarray} = (15, 2, 10, 20, 11, 1);
```

```
foreach my $one_element(@array){ 
 ##do something to each $one element
 print "Number: $one element\n";
}
```
# Output A foreach loop

Number: 15 Number: 2 Number: 10 Number: 20 Number: 11 Number: 1

**knows** everything about your array.

# foreach() code block

All the lines within the foreach code block will be executed on each array element, one at a time.

```
my @words = qw(I do not like green eggs and ham);
```

```
foreach my $word (@words){ 
   my $uc_word = uc($word); 
   my $len = length($word); 
  print "word: $uc word($len)\n";
}
```
# **Output**

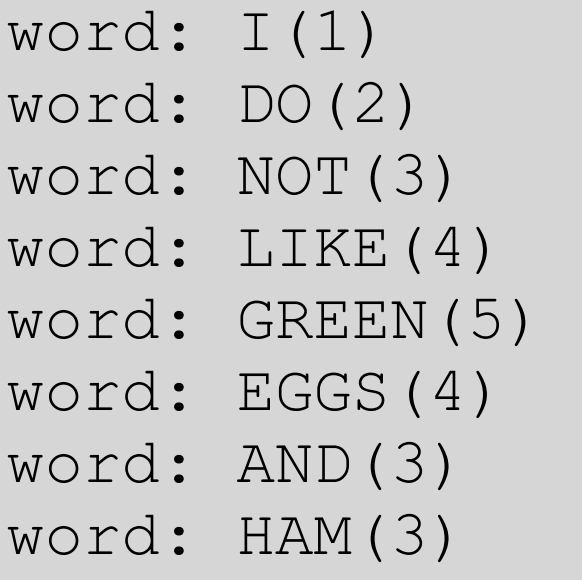

start at \$index=0;

1.The value of the index \$index is retrieved from @words and a copy is stored in \$word. 2. \$word is uppercased and the result is stored in \$uc\_word.

3.The length of \$word is calculated and stored in \$len.

4. \$uc\_word and \$length are printed.

5. Increment to the next index (\$index++). 6.Go to Step 1, repeat until the foreach code block is executed on all elements

# for loop

The for loop is especially equipped to keep count and for repeating a block of code until a numerical condition is met.

```
for(initialization; test; increment){ 
    statements; 
}
```

```
for (my $i=0; $i<5 ; $i++){ 
 print "\$i is: $i\n"; 
}
```
### **Output**

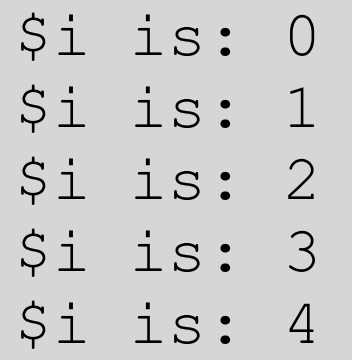

A for loop **does not know** anything about your array.

# for loop

The for loop can also be used with @arrays. The \$i can be used to retrieve each the value of each index.

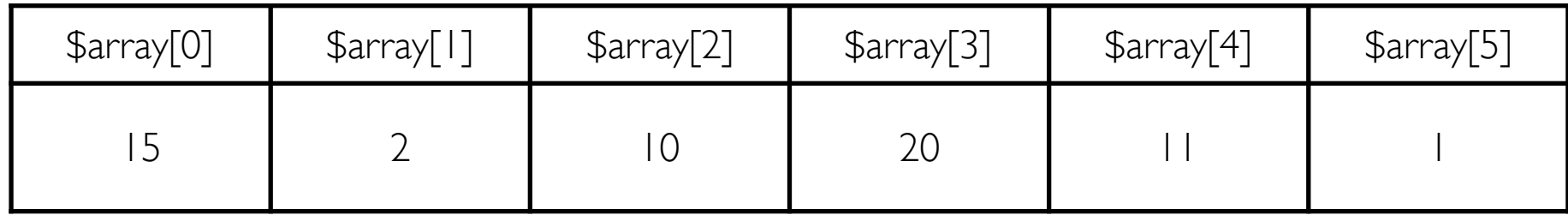

```
my \text{darray} = (15, 2, 10, 20, 11, 1);
for (my $i=0; $i<scalar @array ; $i++){ 
   my $value = $array[$i];
   print "value of $i is $value\n"; 
}
```
### Output

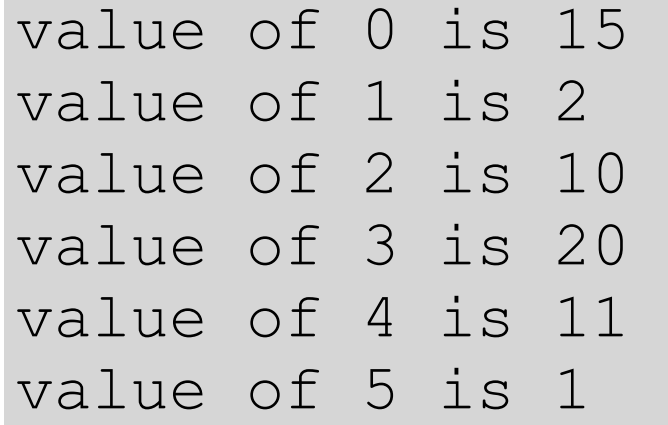

Loops are similar to the steps in a thermocycler program

start at \$i=0;

1. if \$i is less than the length of the @array (scalar @array) then the code in the for block will be executed.

2. \$value is set to contain the contents of \$array[\$i].

3. \$value is printed

4. \$i is auto incremented. (\$i=\$i+1);

5. Go to Step 1, repeat as long as the test

(\$i<scalar @array) remains true.

# Thermocycler Program and loops

Standard PCR program

1. 94 °C 3 min : Initial Denature 2. 94 °C 30 sec : Denature 3.57 °C 30 sec : Annealing 4. 72 °C 1 min :Extension 5. Go to step 2, for additional 29 times 6. 72 °C 5 min 7. 4 °C for ever

```
my ($temp, $time); 
my $cycles = 30; 
(Stemp, 5time) = (94, "3min");
doDenature($temp,$time); 
for (my $i=0 ; $i<$cycles; $i++) {
  (stemp, $time) = (94, "30sec"); doDenature($temp,$time);
  (\text{Stemp}, \text{Stime}) = (57, \text{ "30sec"}); doAnnealing($temp,$time); 
  (\text{Stemp}, \text{Stime}) = (72, "1min"); doExtension($temp,$time);
} 
(Stemp, 5time) = (72, "5min");doAnnealing($temp,$time); 
while (1) {
 (\text{Stemp}, \text{Stime}) = (4, "former");
   doChilling($temp,$time); 
}
```
# while loop

while loops continue to execute the while code block until the while conditional statement is false.

while (condition){ code; }

> A while loop **does not know** anything about your array.

# while loops and <FILEHANDLES>

while loops are great for getting lines from a file one by one and executing code on each line. It will continue until the condition is false.

```
open (IN, "<", "file.txt") or die "Can't open file.txt $!"; 
while (my $line = <IN>) {
    chomp $line; 
    print "$line\n"; 
}
```
# **Output**

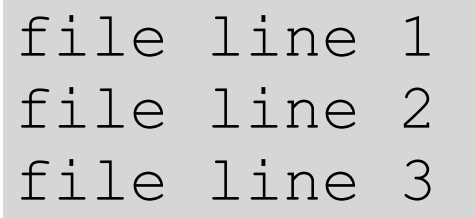

start at line 1;

 $1.$   $\le$  is an operator that returns the contents of one line from a file. If the end of the file is reached, nothing is returned, and nothing is false.

2. if the contents of \$line is true the code block is executed.

3. \$line is chomped, then printed.

4. Go to Step 1.

# while loop

while loops can also be used for counting.

```
my \, \hat{s}i = 0;while ($i<5){ 
    print "\$i is $i\n"; 
   $i++;}
```
This instance of the while loop functions like a for loop.

1. A counter is initialized 2. there is a test that incorporates the counter 3. the counter is changed in each iteration of the loop.

# **Output**

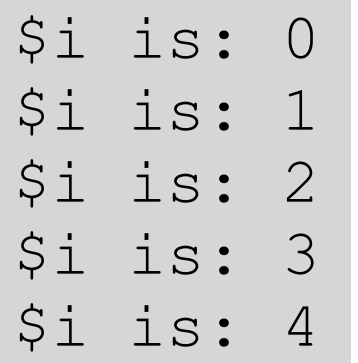

# for and while loop can do the same thing

for and while loops can be used to do the same things, the format is just different. Neither way is better, just different

```
for (my $i=0; $i<5 ; $i++){ 
   print "$i\n"; 
}
for(\vert \hspace{-0.1cm} \rangle \hspace{-0.1cm} \{ \}
```
# while(){}

```
my \; \; \hat{S}i = 0;while (\$i<5) {
    print "$i\n";
    $i++;}
```
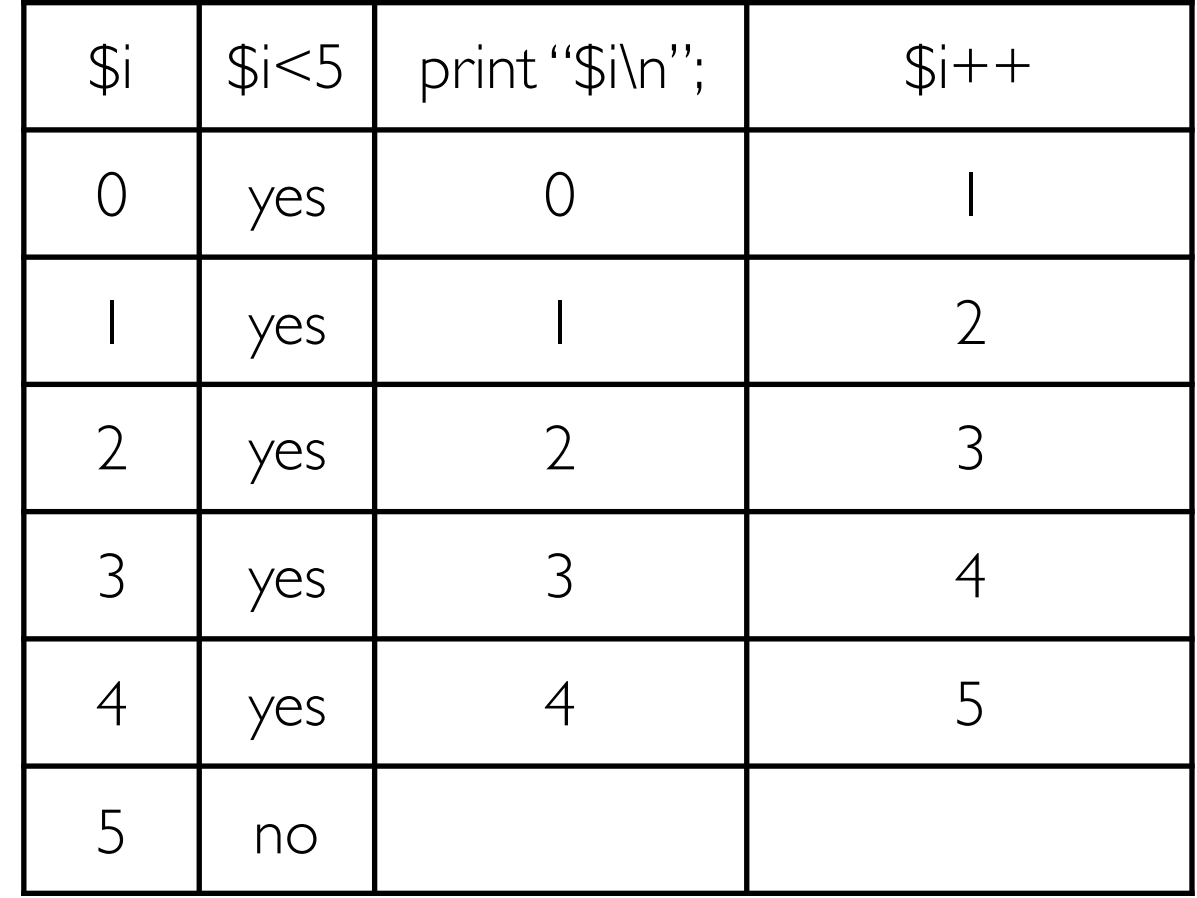

### Different loops can do the same things

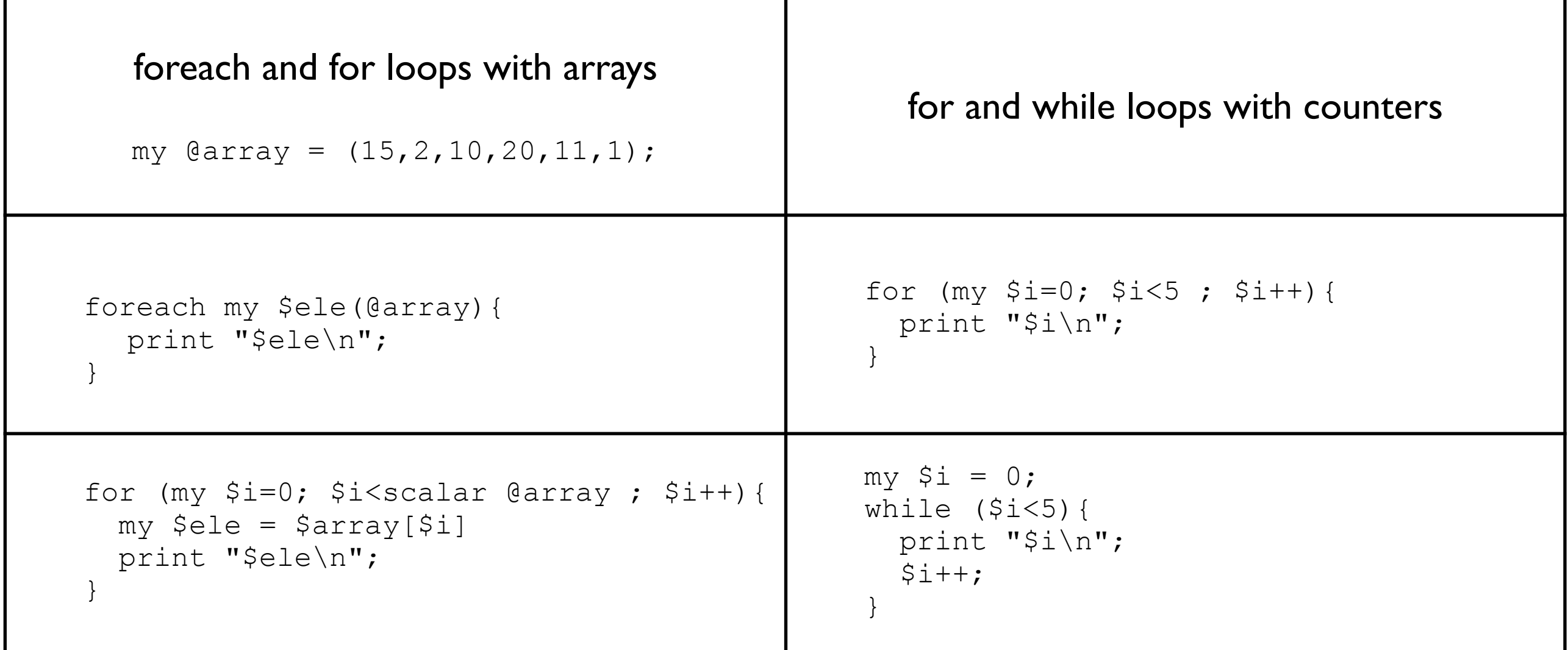

# Loop Control: next()

execution of next() will cause the loop to jump to the next iteration. Any code, in the loop block, that falls after the next will be skipped. The next iteration of the loop will commence. All code after the loop block will also be executed.

```
my @words = qw(I do not like green eggs and ham);foreach my $word (sort {uc($a) cmp uc($b)}@words){ 
    if ($word eq 'and'){ 
       next; 
    }
```

```
print "$word\n"; 
}
```
Every element but 'and' is printed.

# **Output**

do eggs green ham  $\top$ like not

# Loop Control: last

execution of last() will cause the loop to exit the loop. Any code, in the loop block, that falls after the last will be skipped. No further iterations will be attempted. All code that falls after the loop block will also be executed.

```
my @words = qw (I do not like green eggs and ham);
foreach my $word (@words){ 
     if ($word eq 'and'){ 
        last; 
     } 
    print "$word\n";
}
                                                Every word before 'and' in 
                                                @words is printed. When 
                                                 the element is equal to 
                                                'and' the current iteration 
                                                 ends, the loop block is 
                                               exited and no other words 
                                                      are printed
I 
do 
not 
like 
green
```
eggs

# Sorting, Arrays and Loops

```
my @words = qw(I do not like green eggs and ham);#my @sorted = sort {uc($a)cmp uc($b)}@words;
```
Previously, the array was sorted and the sorted results were stored in a new array

foreach my \$word (sort {uc(\$a)cmp uc(\$b)}@words){ print "\$word\n"; }

# **Output**

and do eggs green ham  $\top$ like not

#### Here,

1. the array is sorted

2. the final sorted results are returned to the

foreach loop.

3. Then one element at a time, in the sorted

list will be stored in \$word

4. Each element stored in \$word will be

processed in the loop code block

### Example usage of a foreach loop

```
my @seqs = qw(TTT CGG ATG TAA CCC ACC TGA); 
my \texttt{Scount} = 0;
foreach my $seq (@seqs){ 
  if ($seq eq 'TAA' or $seq eq 'TGA' or $seq eq 'TAG'){ 
    print "*\n";
  }else { 
    $count++; 
  } 
} 
print "$count non-stop codons\n";
```
# **Output**

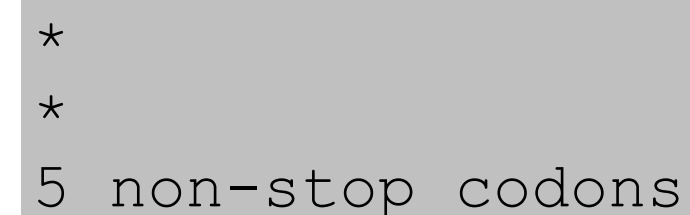

# RGV

@ARGV is a special Perl array that automatically contains the list of arguments that follow the script name on the command line.

./sample\_usr\_input.pl 5 five

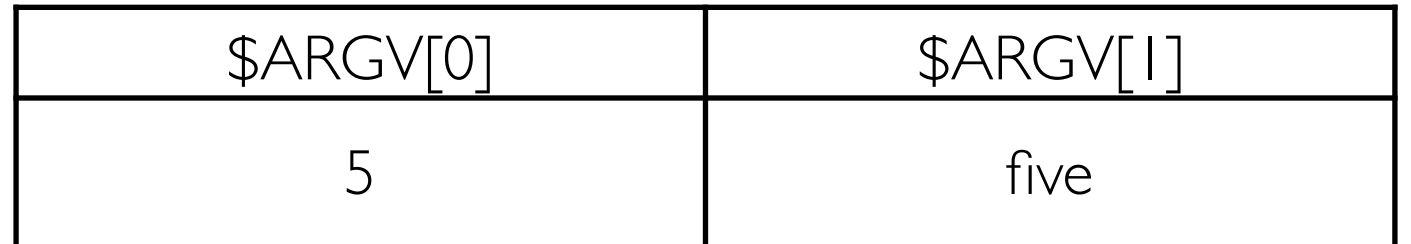

```
print "\@ARGV: @ARGV\n";
```

```
print "\$ARGV[0]: $ARGV[0]\n"; 
print "\$ARGV[1]: $ARGV[1]\n";
```

```
my \zeta \text{arg1} = \text{shift} \theta \text{ARGV};
my $arg2 = shift @ARGV;
```
# **Output**

@ARGV: 5 five

```
print "arg1: $arg1\n"; 
print "arg2: $arg2\n";
```

```
$ARGV[0]: 5 
$ARGV[1]: five
```

```
arg1: 5 
arg2: five
```
### Code Example: Same analysis on multiple files

You have multiple files you want to process in the same way. Use loops!!

```
my @files = @ARGV; 
foreach my $file (@files){ 
   print $file , "\n"; 
   open (INFILE, "<" , $file) or die "Can't open $file: $!\n"; 
   while (my $line = <INFILE>){ 
     chomp $line; 
     print "\t", length $line , "\n"; 
 } 
./processManyFiles.pl *txt
```
}